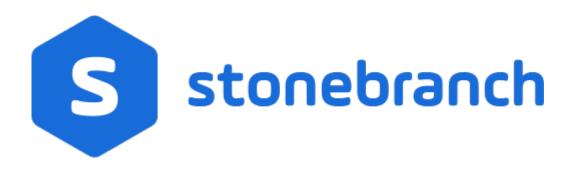

### **Universal Connector for SAP 6.7.x**

### **Quick Reference Guide**

© 2019 by Stonebranch, Inc. All Rights Reserved.

| 1. Universal Connector for SAP 6.7.x Quick Reference Guide                                                | 3  |
|----------------------------------------------------------------------------------------------------|----|
| 1.1 Universal Connector for SAP 6.7.x Quick Reference Guide - Commands                                    | 4  |
| 1.2 Universal Connector for SAP 6.7.x Quick Reference Guide - Configuration Options for Program Execution | 22 |
| 1.3 Universal Connector for SAP 6.7.x Quick Reference Guide - Environment Variables                       | 26 |

# **Universal Connector for SAP 6.7.x Quick Reference Guide**

#### Overview

Quick Reference information for Universal Connector for SAP 6.7.x is located on the following pages:

- Universal Connector for SAP 6.7.x Quick Reference Guide Commands (and command-specific configuration options)
- Universal Connector for SAP 6.7.x Quick Reference Guide Configuration Options for Program Execution
- Universal Connector for SAP 6.7.x Quick Reference Guide Environment Variables

#### Universal Connector for SAP 6.7.x Quick Reference Guide - Commands

#### **Usage**

usap COMMAND HOST USER [ADDITIONAL OPTIONS...]

#### **Format**

There is a long form and, for most commands and options, a short form available for specifying each command and option on the command line. The long form is not case-sensitive; the short form is case-sensitive.

Commands and options must be prefixed with a dash ( - ) character. If an option value is specified, the option and its value must be separated by at least one space.

COMMANDS { ABORT | DISPLAY | GENERATE | MODIFY | PURGE | RAISE EVENT | RUN | START | SUBMIT | SYNTAX | WAIT | BDCWAIT | MASS ACTIVITY WAIT | CRITERIA MANAGEMENT | PROCESS CHAIN | INFO PACKAGES}

#### ABORT -abort -jobname -jobid

| Long Form               | Short Form | Description                           |
|-------------------------|------------|---------------------------------------|
| -abort                  | -А         | Abort a running job on an SAP system. |
| -jobname <i>jobname</i> | -j jobname | Name of the SAP job to abort.         |
| -jobid <i>jobid</i>     | -b jobid   | ID of the SAP job to abort.           |

DISPLAY { COMMANDS | INTERCEPTED\_JOBS | INTERCEPT\_TABLE | JOBDEF | JOBLOG | OUTPUT\_DEVICES | PRINT\_FORMATS | QSTATE | REPORTS | SELECT | SPOOLLIST | STATUS | SYSLOG | VARIANT | VARIANTS }

#### COMMANDS -display commands [-cmd] [-opsys]

| Long Form                  | Short Form  | Description                                                                               |
|----------------------------|-------------|-------------------------------------------------------------------------------------------|
| -display commands          | -D commands | Displays a list of SAP external commands that match the specified criteria.               |
| -cmd external_command_mask | n/a         | Complete command name or a mask used to select SAP external commands that match the mask. |
| -opsys operating_system    | n/a         | Name of the operating system for which external commands are searched.                    |

#### INTERCEPTED\_JOBS -display intercepted\_jobs [-dspclient]

|--|

| -display intercepted_jobs | -D intercepted_jobs | Displays intercepted jobs for the connected SAP system.      |
|---------------------------|---------------------|--------------------------------------------------------------|
| -dspclient <i>client</i>  | n/a                 | Specific SAP client whose intercepted jobs will be reported. |

#### INTERCEPT\_TABLE -display intercept\_table

| Long Form                | Short Form         | Description                                                                             |
|--------------------------|--------------------|-----------------------------------------------------------------------------------------|
| -display intercept_table | -D intercept_table | Displays the contents of the job intercept criteria table for the connected SAP system. |

#### JOBDEF -display jobdef -jobname -jobid

| Long Form               | Short Form | Description                              |
|-------------------------|------------|------------------------------------------|
| -display jobdef         | -D jobdef  | Display the job definition of a SAP job. |
| -jobname <i>jobname</i> | -j jobname | Name of the SAP job.                     |
| -jobid <i>jobid</i>     | -b jobid   | ID of the SAP job.                       |

#### JOBLOG -display joblog -jobname -jobid

| Long Form               | Short Form | Description                      |
|-------------------------|------------|----------------------------------|
| -display joblog         | -D joblog  | Display the joblog of a SAP job. |
| -jobname <i>jobname</i> | -j jobname | Name of the SAP job.             |
| -jobid <i>jobid</i>     | -b jobid   | ID of the SAP job.               |
| -max_log_size size      | n/a        | Maximum size for job logs.       |

#### OUTPUT\_DEVICES -display output\_devices { -short\_name | -long\_name }

| Long Form                                 | Short Form        | Description                                                                           |
|-------------------------------------------|-------------------|---------------------------------------------------------------------------------------|
| -display output_devices                   | -D output_devices | Displays a list of SAP output devices that match the specified criteria.              |
| -short_name<br>technical_device_name_mask | n/a               | Complete device name or a mask used to select SAP output devices that match the mask. |
|                                           |                   | Complete device name or a mask used to select SAP output devices that                 |

| -long_name long_device_name_mask | n/a | match the mask. |
|----------------------------------|-----|-----------------|
|----------------------------------|-----|-----------------|

#### PRINT\_FORMATS -display print\_formats [-printer] [-layout]

| Long Form                    | Short Form       | Description                                                                        |
|------------------------------|------------------|------------------------------------------------------------------------------------|
| -display print_formats       | -D print_formats | Displays a list of print formats that are available for the specified printer.     |
| -printer <i>printer_name</i> | n/a              | Name of a printer for which the print formats will be retrieved.                   |
| -layout <i>layout</i>        | n/a              | Complete layout name or a mask used to select printer layouts that match the mask. |

#### QSTATE -display qstate -qid

| Long Form       | Short Form | Description                                                                                                    |
|-----------------|------------|----------------------------------------------------------------------------------------------------|
| -display qstate | -D qstate  | Display the queue state of a batch input session.  The state of the queue is indicated by the following exit codes:  • 10 = 'C" to be created • 12 = '' unprocessed • 14 = 'F' finished • 16 = 'E' error • 18 = undefined |
| -qid <i>QID</i> | -q QID     | Queue ID associated with the batch input session.                                                                                                    |

#### REPORTS -display reports [-abapname] [-count]

| Long Form                 | Short Form  | Description                                                                       |
|---------------------------|-------------|-----------------------------------------------------------------------------------|
| -display reports          | -D reports  | Displays a list of ABAP reports that match the specified criteria.                |
| -abapname <i>abapmask</i> | -a abapmask | Complete ABAP name or a mask used to select SAP ABAP reports that match the mask. |
| -count max_hit_count      | n/a         | Maximum number of ABAP reports to be returned.                                    |

### SELECT -display select -jobname [-jobid] [-output] [-selusername] [-fromdate] [-todate] [-fromtime] [-totime] [-nodate] [-withpred] [-released] [-scheduled] [-ready] [-finished] [-aborted]

| Long Form       | Short Form | Description                                                   |
|-----------------|------------|---------------------------------------------------------------|
| -display select | -D select  | Display a list of jobs that match the job selection criteria. |
|                 |            |                                                               |

| -jobname jobname_pattern | -j jobname_pattern | Complete or partial jobname search criteria using wildcards.                                                                           |
|--------------------------|--------------------|----------------------------------------------------------------------------------------------------|
| -jobid <i>jobid</i>      | -b jobid           | Complete or partial jobid search criteria using wildcards.                                                                             |
| -output format_string    | -o format_string   | Comma-delimited list of fields to display. The fields correspond with the fields in the BAPIXMJOB structure defined in the SAP system. |
| -selusername             | n/a                | Complete or partial username search criteria using wildcards.                                                                          |
| -fromdate date           | n/a                | Earliest planned start date to include in the selection.  Format is YYYY/MM/DD.                                                        |
| -todate date             | n/a                | Latest planned start date to include in the selection.  Format is YYYY/MM/DD.                                                          |
| -fromtime time           | n/a                | Earliest planned start time to include in the selection.  Format is HH:MM:SS.                                                          |
| -totime time             | n/a                | Latest planned start time to include in the selection.  Format is HH:MM:SS.                                                            |
| -nodate option           | n/a                | Include jobs with no start date in selection criteria if <opt> is YES.</opt>                                                           |
| -withpred option         | n/a                | Include jobs with predecessors in selection criteria if <opt> is YES.</opt>                                                            |
| -released option         | n/a                | Include jobs with status <b>released</b> in selection criteria if <opt> is YES.</opt>                                                  |
| -scheduled option        | n/a                | Include jobs with status <b>scheduled</b> in selection criteria if <opt> is YES.</opt>                                                 |
| -ready option            | n/a                | Include jobs with status <b>ready</b> in selection criteria if <opt> is YES.</opt>                                                     |
| -running option          | n/a                | Include jobs with status <b>running</b> in selection criteria if <opt> is YES.</opt>                                                   |
| -finished option         | n/a                | Include jobs with status <b>finished</b> in selection criteria if <opt> is YES.</opt>                                                  |
| -aborted option          | n/a                | Include jobs with status <b>aborted</b> in selection criteria if <opt> is YES.</opt>                                                   |

#### SPOOLLIST -display spoollist -jobname -jobid -stepnum

| Long Form          | Short Form   | Description                          |
|--------------------|--------------|--------------------------------------|
| -display spoollist | -D spoollist | Display the spoollists of a SAP job. |
| -jobname jobname   | -j jobname   | Name of the SAP job.                 |
|                    |              |                                      |

| -jobid <i>jobid</i>  | -b jobid      | ID of the SAP job.               |
|----------------------|---------------|----------------------------------|
| -stepnum stepnumber  | -n stepnumber | Step number of the SAP job step. |
| -max_spool_size size | n/a           | Maximum size for spool lists.    |

#### STATUS -display status -jobname -jobid

| Long Form               | Short Form | Description                      |
|-------------------------|------------|----------------------------------|
| -display status         | -D status  | Display the status of a SAP job. |
| -jobname <i>jobname</i> | -j jobname | Name of the SAP job.             |
| -jobid <i>jobid</i>     | -b jobid   | ID of the SAP job.               |

#### SYSLOG -display syslog -fromdate -todate [-fromtime] [-totime] [-pagelimit] [-targetserver]

| Long Form               | Short Form | Description                                                                                                   |
|-------------------------|------------|----------------------------------------------------------------------------------------------------|
| -display syslog         | -D syslog  | Display a portion of the SAP system log that matches the criteria specified.                                  |
| -fromdate date          | n/a        | Earliest date to include in the selection.  Format is YYYY/MM/DD.                                             |
| -todate date            | n/a        | Latest date to include in the selection.  Format is YYYY/MM/DD.                                               |
| -fromtime time          | n/a        | Earliest time to include in the selection.  Format is HH:MM:SS.                                               |
| -totime time            | n/a        | Latest time to include in the selection.  Format is HH:MM:SS.                                                 |
| -pagelimit <i>limit</i> | n/a        | Maximum number of pages that can be returned in the syslog report.  Valid values are 1-999. [Default is 999.] |
| -targetserver server    | -r         | Name of server to retrieve syslog from.  [Default is current server.]                                         |

#### VARIANT -display variant -variant -variant\_language -abapname

| Long Form                  | Short Form  | Description                                          |
|----------------------------|-------------|------------------------------------------------------|
| -display variant           | -D variant  | Display the contents of an SAP variant.              |
| -variant variant           | -V variant  | SAP variant name.                                    |
| -variant_language language | n/a         | Language in which to return the variant description. |
| -abapname abapname         | -a abapname | SAP ABAP program name.                               |

#### VARIANTS -display variants -abapname [-varselopt]

| Long Form          | Short Form  | Description                                                                                                    |
|--------------------|-------------|----------------------------------------------------------------------------------------------------|
| -display variants  | -D variants | Display the variants of a SAP ABAP program.                                                                    |
| -abapname abapname | -a abapname | SAP ABAP program name.                                                                                         |
| -varselopt option  | n/a         | Variant selection option:  • A - Variants that are available for batch and dialog.  • B - Batch only variants. |

#### GENERATE {JOBDEF | VARDEF}

#### JOBDEF -generate jobdef -j [-b] [-model\_status] [-resolve\_multi\_model] [-xmiaudit]

| Long Form               | Short Form | Description                                                                                                    |
|-------------------------|------------|----------------------------------------------------------------------------------------------------|
| -generate jobdef        | n/a        | Generates a USAP job definition file based on the specified SAP job definition. The generated job definition is written to standard output. |
| -jobname <i>jobname</i> | -j jobname | Name of the SAP model job.                                                                                                    |
| -jobid <i>jobid</i>     | -b jobid   | ID of the SAP model job.                                                                                                    |

#### VARDEF -generate vardef -variant -abapname [-xmiaudit]

| Long Form             | Short Form      | Description                                                                                                    |
|-----------------------|-----------------|----------------------------------------------------------------------------------------------------|
| -generate vardef      | n/a             | Generates a USAP variant definition file based on the specified variant. The generated variant definition is written to standard output. |
| -variant variant_name | -V variant_name | SAP variant name.                                                                                                    |
|                       |                 |                                                                                                    |

| -abapname abapname | -a abapname | SAP ABAP program name. |
|--------------------|-------------|------------------------|
|--------------------|-------------|------------------------|

#### MODIFY -mod {filename [-jobid] } [START] [WAIT] [PURGE]

| Long Form              | Short Form         | Description                                                                     |
|------------------------|--------------------|---------------------------------------------------------------------------------|
| -mod                   | -M                 | Modify job or variant in a SAP system.                                          |
| filename               | n/a                | USAP definition file containing the modifications of an SAP job or SAP variant. |
| -jobid <jobid></jobid> | -b <jobid></jobid> | Job ID of an existing SAP job to modify.                                        |

#### PURGE -purge -jobname -jobid

| Long Form           | Short Form | Description                    |
|---------------------|------------|--------------------------------|
| -purge              | -P         | Purge a job on the SAP system. |
| -jobname jobname    | -j jobname | Name of the SAP job to purge.  |
| -jobid <i>jobid</i> | -b jobid   | ID of the SAP job to purge.    |

#### RAISE EVENT -raise\_bp\_event -event\_id [-event\_parm]

| Long Form           | Short Form | Description                                           |
|---------------------|------------|-------------------------------------------------------|
| -raise_bp_event     | -E         | Raises the specified SAP background processing event. |
| -event_id <i>id</i> | n/a        | Name of the event.                                    |
| -event_parm parm    | n/a        | Optional parameter value for the event.               |

#### RUN -run { job\_definition\_file | -jobname -jobid} [-lmmediate] [-targetserver] [-target\_jobname] [-target\_variant] [-poll]

| Long Form               | Short Form          | Description                                                                                                    |
|-------------------------|---------------------|----------------------------------------------------------------------------------------------------|
| -run                    | -R                  | Define a job, start the job, wait for the job to complete, write the joblog to stderr, write the spoollist to stdout, and delete the job from the SAP system. |
| job_definition_file     | job_definition_file | Job definition file containing the specification of a SAP job.                                                                                                |
| -jobname <i>jobname</i> | -j jobname          | Existing SAP job name to use as a model for a new SAP job.                                                                                                    |

| -jobid <i>jobid</i>                                           | -b jobid   | Job ID of an existing SAP job to use as a model.                                                                                                    |
|---------------------------------------------------------------|------------|----------------------------------------------------------------------------------------------------|
| -immediate                                                    | -i         | Attempt to start the job immediately. If the job cannot be started immediately, an error is returned and the job is not waiting to run.  [Default is to start the job as soon as possible.] |
| -targetserver server                                          | -r server  | Target server for the job to run on.  (Not available on SAP 3.1 and 4.0 systems.)                                                                                                    |
| -target_jobname jobname                                       | n/a        | Name to give newly created job. [Default is the original jobname.]  (Only applies when running a pre-existing SAP job.)                                                                     |
| -target_variant job step,variant name; job step,variant name; | n/a        | One or more replacement variants for ABAP program job steps in an SAP job.                                                                                                    |
| -poll seconds                                                 | -p seconds | Seconds to wait to check the SAP job status.  [Default is 10.]                                                                                                    |

#### START -start -jobname -jobid [-immediate] [-targetserver] [WAIT] [PURGE]

| Long Form               | Short Form | Description                                                                                                    |
|-------------------------|------------|----------------------------------------------------------------------------------------------------|
| -start                  | -S         | Start a defined job on the SAP system.                                                                                                    |
| -jobname <i>jobname</i> | -j jobname | Name of the SAP job to start.                                                                                                    |
| -jobid <i>jobid</i>     | -b jobid   | ID of the SAP job to start.                                                                                                    |
| -immediate              | -i         | Attempt to start the job immediately. If the job cannot be started immediately, an error is returned and the job is not waiting to run.  [Default is to start the job as soon as possible.] |
| -targetserver server    | -r server  | Target server for the job to run on. (Not available on SAP 3.1 and 4.0 systems.)                                                                                                    |

#### ${\tt SUBMIT - sub} \ \{\textit{definition\_file} \ | \ -\mathsf{jobname - jobid}\} \ [-\mathsf{target\_jobname}] \ [-\mathsf{target\_variant}] \ [\mathsf{START}] \ [\mathsf{WAIT}] \ [\mathsf{PURGE}] \ [-\mathsf{variant}] \ [\mathsf{NAIT}] \ [\mathsf{NAIT}] \ [\mathsf{N$

| Long Form        | Short Form | Description                                                                     |
|------------------|------------|---------------------------------------------------------------------------------|
| -sub             | -U         | Define a new job or variant to the SAP system.                                  |
| definition_file  | n/a        | USAP definition file containing the specification of an SAP job or SAP variant. |
| -jobname jobname | -j jobname | Existing SAP job name to use as a model for a new SAP job.                      |

| -jobid <i>jobid</i>                                              | -b jobid | Existing SAP Job ID to use as a model for a new SAP job                                                             |
|------------------------------------------------------------------|----------|----------------------------------------------------------------------------------------------------|
| -target_jobname jobname                                          | n/a      | Name to give newly created job. [Default is original jobname.]  (Only applies when running a pre-existing SAP job.) |
| -target_variant job step,variant name; job<br>step,variant name; | n/a      | One or more replacement variants for ABAP program job steps in an SAP job.                                          |
| -max_log_size size                                               | n/a      | Maximum size for job logs.                                                                                          |
| -max_spool_size size                                             | n/a      | Maximum size for spool lists.                                                                                       |

#### SYNTAX -syntax filename

| Long Form | Short Form | Description                                                     |
|-----------|------------|-----------------------------------------------------------------|
| -syntax   | -X         | Checks the syntax of a Universal Connector job definition file. |
| filename  | n/a        | Job definition file to check for valid syntax.                  |

## WAIT -wait [-jobname -jobid] [-poll] [-spoollist] [-joblog] [-applog] [-printapprc] [-useapprc] [-transtab] [-purge] [-syslogpre] [-syslogpost] [-max\_log\_size] [-max\_spool\_size] [EXITCODES]

| Long Form              | Short Form     | Description                                                                                                    |
|------------------------|----------------|----------------------------------------------------------------------------------------------------|
| -wait                  | -W             | Wait for the job to complete. Default final status codes are:  • active_exit_code [config default = 10] • ready_exit_code [config default = 12] • scheduled_exit_code [config default = 14] • released_exit_code [config default = 16] • terminated_exit_code [config default = 8] • finished_exit_code [config default = 0] • UNKNOWN = 22  NOTE: If -useapprc is YES, and the SAP program sets an application return code, USAP will compare this with the other exit code mapping values. The highest value will be returned as the exit code. |
| -jobname jobname       | -j jobname     | Name of the SAP job to wait for.                                                                                                    |
| -jobid <i>jobid</i>    | -b jobid       | ID of the SAP job to wait for.                                                                                                    |
| -poll seconds          | -p seconds     | Seconds to wait to check the SAP job status.  [Default is 10.]                                                                                                    |
| -spoollist <opt></opt> | -s <opt></opt> | Specification for whether or not to write the spoollist to standard output.  Valid values are YES and NO. [Default is YES.]                                                                                                    |

| -joblog option              | -g option | Specification for whether or not to write the joblog to standard error.  Valid values are YES and NO. [Default is YES.]                                                                          |
|-----------------------------|-----------|----------------------------------------------------------------------------------------------------|
| -applog option              | n/a       | Specification for whether or not the job's application log is returned Valid values are YES and NO. [Default is YES.]                                                                            |
| -printapprc option          | n/a       | Specification for whether or not the job's application return codes are returned.  Valid values are YES and NO. [Default is YES.]                                                                |
| -useapprc option            | n/a       | Specification for whether or not the job's application return codes are used to determine the exit code of the Universal Connector job  Valid values are YES and NO. [Default is NO.]            |
| -transtab translation_table | -t        | Translation table file to use for formatting spoollists.                                                                                                    |
| -purge                      | -P        | Delete the job from the SAP system upon completion.                                                                                                    |
| -syslog option              | -y option | Write the syslog to standard error upon unsuccessful completion of job if <pre><opt> is YES.</opt></pre> [Default is YES.]                                                                       |
| -syslogpre seconds          | n/a       | Number of seconds prior to job release that will be included in the syslog.  [Default is 0.]                                                                                                    |
| -syslogpost seconds         | n/a       | Number of seconds past the job end time that will be included in the syslog.  This will cause USAP to sleep for the specified number of seconds after the job ends before retrieving the syslog. |
| -max_log_size size          | n/a       | Maximum size for job logs.                                                                                                    |
| -max_spool_size size        | n/a       | Maximum size for spool lists.                                                                                                    |

# BDCWAIT -bdcwait [-jobname -jobid] [-poll] [-job\_stat\_check] [-job\_stat\_check\_interval] [-joblog] [-applog] [-printapprc] [-useapprc] [-transtab] [-purge] [-purge\_bdc\_map] [-syslog [-syslogpre] [-syslogpost]] [-bdcjobnameptrn] [-bdcjobidptrn] [EXITCODES]

| Long Form | Short Form | Description                                                                                                    |
|-----------|------------|----------------------------------------------------------------------------------------------------|
| -bdcwait  | n/a        | Wait for the batch input session to complete processing.  Default final status codes are:  • qtobecreated_exit_code [config default = 14] • qunprocessed_exit_code [config default = 12] • qinbackground_exit_code [config default = 10] • qerror_exit_code [config default = 16] • terminated_exit_code [config default = 8] • qfinished_exit_code [config default = 0] |

|                             |                 | • UNKNOWN = 22                                                                                                    |
|-----------------------------|-----------------|----------------------------------------------------------------------------------------------------|
|                             |                 | <b>NOTE:</b> If -useapprc is YES, and the SAP program sets an application return code, USAP will compare this with the other exit code mapping values. The highest value will be returned as the exit code.                        |
| -jobname jobname            | -j jobname      | Name of the SAP job to wait for.                                                                                                    |
| -jobid <i>jobid</i>         | -b <i>jobid</i> | ID of the SAP job to wait for.                                                                                                    |
| -poll seconds               | -p seconds      | Seconds to wait to check the SAP job status. [Default is 10.]                                                                                                    |
| -job_stat_check             | n/a             | Specification for whether or not to enable calls to SAP function module BAPI_XBP_JOB_STATUS_CHECK, which are used to synchronize the actual job status with the R/3 stored status.  Valid values are YES and NO. [Default is YES.] |
| -job_stat_check_interval    | n/a             | Seconds that can elapse, without a change in job status, before a call is made to synchronize the actual job status with the SAP stored status. [Default is 600.]                                                                  |
| -joblog option              | -g option       | Specification for whether or not to write the joblog to standard error Valid values are YES and NO. [Default is YES.]                                                                                                    |
| -applog option              | n/a             | Specification for whether or not the job's application log is returned. Valid values are YES and NO. [Default is YES.]                                                                                                    |
| -printapprc option          | n/a             | Specification for whether or not the job's application return codes are returned.  Valid values are YES and NO. [Default is YES.]                                                                                                  |
| -useapprc option            | n/a             | Specification for whether or not the job's application return codes are used to determine the exit code of the Universal Connector job.  Valid values are YES and NO. [Default is NO.]                                             |
| -transtab translation_table | -t              | Translation table file to use for formatting spoollists.                                                                                                    |
| -purge                      | -P              | Delete the job from the SAP system upon completion.                                                                                                    |
| -purge_bdc_map option       | n/a             | Specification for whether or not USAP will delete the batch input session queues that have been processed successfully.  Valid values are YES and NO.                                                                              |
| -syslog option              | -y option       | Write the syslog to standard error upon unsuccessful completion of job if option is YES. [Default is YES.]                                                                                                    |
| -syslogpre seconds          | n/a             | Number of seconds prior to job release that will be included in the syslog. [Default is 0.]                                                                                                    |
| -syslogpost seconds         | n/a             | Number of seconds past the job end time that will be included in the syslog.  This will cause USAP to sleep for the specified number of seconds after the                                                                          |

|                                |     | job ends before retrieving the syslog.                                                                             |
|--------------------------------|-----|----------------------------------------------------------------------------------------------------|
| -bdcjobnameptrn <i>pattern</i> | n/a | Locates the header record and determines the offset of the job name in the RSBDCSUB batch input processing report. |
| -bdcjobidptrn <i>pattern</i>   | n/a | Locates the header record and determines the offset of the job ID in the RSBDCSUB batch input processing report.   |
| -bdcqidptrn <i>pattern</i>     | n/a | Locates the header record and determines the offset of the queue ID in the RSBDCSUB batch input processing report. |

## MASS ACTIVITY WAIT -mawait [-jobname -jobid] [-poll] [-job\_stat\_check] [-job\_stat\_check\_interval] [-joblog] [-applog] [-printapprc] [-useapprc] [-transtab] [-purge] [-syslogpre] [-syslogpost] ] [EXITCODES]

| Long Form                | Short Form | Description                                                                                                    |
|--------------------------|------------|----------------------------------------------------------------------------------------------------|
| -mawait                  | n/a        | Wait for the mass activity to complete. Default final status codes are:  • active_exit_code [config default = 10] • ready_exit_code [config default = 12] • scheduled_exit_code [config default = 14] • released_exit_code [config default = 16] • terminated_exit_code [config default = 8] • finished_exit_code [config default = 0] • UNKNOWN = 22  NOTE: If -useapprc is YES, and the SAP program sets an application return code, USAP will compare this with the other exit code mapping values. The highest value will be returned as the exit code. |
| -jobname jobname         | -j jobname | Name of the SAP job to wait for.                                                                                                    |
| -jobid <i>jobid</i>      | -b jobid   | ID of the SAP job to wait for.                                                                                                    |
| -poll seconds            | -p seconds | Seconds to wait to check the SAP job status. [Default is 10.]                                                                                                    |
| -job_stat_check          | n/a        | Specification for whether or not to enable calls to SAP function module BAPI_XBP_JOB_STATUS_CHECK, which are used to synchronize the actual job status with the R/3 stored status.  Valid values are YES and NO. [Default is YES.]                                                                                                    |
| -job_stat_check_interval | n/a        | Seconds that can elapse, without a change in job status, before a call is made to synchronize the actual job status with the SAP stored status. [Default is 600.]                                                                                                    |
| -joblog option           | -g option  | Specification for whether or not to write joblog to standard error.  Valid values are YES and NO. [Default is YES.]                                                                                                    |
| -applog <i>option</i>    | n/a        | Specification for whether or not the job's application log is returned Valid values are YES and NO. [Default is YES.]                                                                                                    |
| -printapprc option       | n/a        | Specification for whether or not the job's application return codes are returned.                                                                                                    |

|                             |           | Valid values are YES and NO. [Default is YES.]                                                                                                    |
|-----------------------------|-----------|----------------------------------------------------------------------------------------------------|
| -useapprc option            | n/a       | Specification for whether or not the job's application return codes are used to determine the exit code of the Universal Connector job.  Valid values are YES and NO. [Default is NO.]      |
| -transtab translation_table | -t        | Translation table file to use for formatting spoollists.                                                                                                    |
| -purge                      | -P        | Delete the job from the SAP system upon completion.                                                                                                    |
| -syslog option              | -y option | Write the syslog to standard error upon unsuccessful completion of job if option is YES.  [Default is YES.]                                                                                 |
| -syslogpre seconds          | n/a       | Number of seconds prior to job release that will be included in the syslog.  [Default is 0.]                                                                                                |
| -syslogpost seconds         | n/a       | Number of seconds past job end time that will be included in the syslog. This will cause USAP to sleep for the specified number of seconds after the job ends before retrieving the syslog. |

#### CRITERIA MANAGEMENT { ACTIVATE CM PROFILE | CREATE CM PROFLE | DEACTIVATE CM PROFILE | DELETE CM PROFILE | DISPLAY CM PROFILES | DISPLAY CM CRITERIA | SET CM CRITERIA }

#### ACTIVATE CM PROFILE -activate\_cm\_profile -profile\_id -profile\_type

| Long Form             | Short Form | Description                                                                           |
|-----------------------|------------|---------------------------------------------------------------------------------------|
| -activate_cm_profile  | n/a        | Activates a criteria profile of the specified type.                                   |
| -profile_id <i>id</i> | n/a        | ID of the SAP Criteria Manager profile that will be the be the target of the command. |
| -profile_type type    | n/a        | Type of a Criteria Manager profile that will be the target of the command.            |

#### CREATE CM PROFILE -create\_cm\_profile

| Long Form                          | Short Form | Description                             |
|------------------------------------|------------|-----------------------------------------|
| -create_cm_profile filename/ddname | n/a        | Creates a new Criteria Manager profile. |

#### ${\it DEACTIVATE~CM~PROFILE~-deactivate\_cm\_profile~-profile\_id~-profile\_type}$

| Long Form              | Short Form | Description                                                                |
|------------------------|------------|----------------------------------------------------------------------------|
| -deactivate_cm_profile | n/a        | De-activates a criteria profile of the specified type.                     |
| -profile_type type     | n/a        | Type of a Criteria Manager profile that will be the target of the command. |

#### DELETE CM PROFILE -delete\_cm\_profile -profile\_id -profile\_type

| Long Form             | Short Form | Description                                                                           |
|-----------------------|------------|---------------------------------------------------------------------------------------|
| -delete_cm_profile    | n/a        | Deletes a criteria profile from an SAP system.                                        |
| -profile_id <i>id</i> | n/a        | ID of the SAP Criteria Manager profile that will be the be the target of the command. |
| -profile_type type    | n/a        | Type of a Criteria Manager profile that will be the target of the command.            |

#### DISPLAY CM PROFILES -display\_cm\_profiles -profile\_id -profile\_type

| Long Form            | Short Form | Description                                                                |
|----------------------|------------|----------------------------------------------------------------------------|
| -display_cm_profiles | n/a        | Displays a list of Criteria Manager profiles.                              |
| -profile_type type   | n/a        | Type of a Criteria Manager profile that will be the target of the command. |

#### DISPLAY CM CRITERIA -display\_cm\_criteria -profile\_id -profile\_type

| Long Form             | Short Form | Description                                                                           |
|-----------------------|------------|---------------------------------------------------------------------------------------|
| -display_cm_criteria  | n/a        | Displays the criteria hierarchy of a particular profile in XML format.                |
| -profile_id <i>id</i> | n/a        | ID of the SAP Criteria Manager profile that will be the be the target of the command. |
| -profile_type type    | n/a        | Type of a Criteria Manager profile that will be the target of the command.            |

#### SET CM CRITERIA -set\_cm\_criteria -profile\_id -profile\_type

| Long Form                        | Short Form | Description                                                                           |
|----------------------------------|------------|---------------------------------------------------------------------------------------|
| -set_cm_criteria filename/ddname | n/a        | Sets the criteria for a profile.                                                      |
| -profile_id <i>id</i>            | n/a        | ID of the SAP Criteria Manager profile that will be the be the target of the command. |

| -profile_type type | n/a | Type of a Criteria Manager profile that will be the target of the command. |  |
|--------------------|-----|----------------------------------------------------------------------------|--|

PROCESS CHAIN { DISPLAY PROCESS CHAIN | DISPLAY PROCESS CHAIN LOG | DISPLAY PROCESS CHAIN START CONDITION | DISPLAY PROCESS CHAIN STATUS | DISPLAY PROCESS CHAINS | INTERRUPT PROCESS CHAIN | RESTART PROCESS CHAIN | RUN PROCESS CHAIN | START PROCESS CHAIN | WAIT PROCESS CHAIN }

#### DISPLAY PROCESS CHAIN -display process\_chain -chainid [-logid]

| Long Form               | Short Form       | Description                                                                  |
|-------------------------|------------------|------------------------------------------------------------------------------|
| -display process_chain  | -D process_chain | Displays the list of processes contained within the specified process chain. |
| -chainid <i>chainid</i> | n/a              | ID mask of process chains to be displayed.                                   |
| -logid <i>logid</i>     | n/a              | Log ID for process instance data.                                            |

#### DISPLAY PROCESS CHAIN LOG -display process\_chain -chainid [-logid]

| Long Form                  | Short Form           | Description                                             |
|----------------------------|----------------------|---------------------------------------------------------|
| -display process_chain_log | -D process_chain_log | Displays the SAP log associated with the process chain. |
| -chainid <i>chainid</i>    | n/a                  | ID mask of process chains to be displayed.              |
| -logid <i>logid</i>        | n/a                  | Log ID for process instance data.                       |

#### DISPLAY PROCESS CHAIN START CONDITION -display process\_chain -chainid

| Long Form                              | Short Form                          | Description                                                       |
|----------------------------------------|-------------------------------------|-------------------------------------------------------------------|
| -display process_chain_start_condition | -D<br>process_chain_start_condition | Displays the SAP start condition for the specified process chain. |
| -chainid <i>chainid</i>                | n/a                                 | ID mask of process chains to be displayed.                        |

#### DISPLAY PROCESS CHAIN STATUS -display status -chainid [-logid]

| Long Form               | Short Form | Description                                       |
|-------------------------|------------|---------------------------------------------------|
| -display status         | -D status  | Displays the current status of the process chain. |
| -chainid <i>chainid</i> | n/a        | ID mask of process chains to be displayed.        |
| -logid <i>logid</i>     | n/a        | Log ID for process instance data.                 |

#### DISPLAY PROCESS CHAINS -display process\_chains -chainid [-chaindesc]

| Long Form               | Short Form        | Description                                                                             |
|-------------------------|-------------------|-----------------------------------------------------------------------------------------|
| -display process_chains | -D process_chains | Displays a list of process chains from the SAP system that meet the specified criteria. |
| -chainid <i>chainid</i> | n/a               | ID mask of process chains to be displayed.                                              |
| -chaindesc description  | n/a               | Text description mask for process chains to be displayed.                               |

#### INTERRUPT PROCESS CHAIN -interrupt\_process\_chain -chainid

| Long Form                | Short Form | Description                                                                                   |
|--------------------------|------------|-----------------------------------------------------------------------------------------------|
| -interrupt_process_chain | n/a        | Removes the specified process chain from the schedule. Running processes will not be stopped. |
| -chainid <i>chainid</i>  | n/a        | ID mask of process chains to be displayed.                                                    |

#### RESTART PROCESS CHAIN -restart\_process\_chain -chainid [-logid]

| Long Form               | Short Form | Description                                                                               |
|-------------------------|------------|-------------------------------------------------------------------------------------------|
| -display process_chain  | n/a        | Restarts failed and cancelled processes (R or X) in the specified process chain instance. |
| -chainid <i>chainid</i> | n/a        | ID mask of process chains to be displayed.                                                |
| -logid <i>logid</i>     | n/a        | Log ID for process instance data.                                                         |

#### RUN PROCESS CHAIN -run -chainid -logid

| Long Form               | Short Form | Description                                                                                                    |
|-------------------------|------------|----------------------------------------------------------------------------------------------------|
| -run                    |            | Starts a process chain; waits for the process chain to complete; returns the process chain log, process logs, and process spool lists. |
| -chainid <i>chainid</i> | n/a        | ID mask of process chains to be displayed.                                                                                             |

#### START PROCESS CHAIN -start -chainid [-wait] [-chainlog] [-processlogs] [-joblog] [-spoollist]

| Long Form               | Short Form | Description                                                                                                    |
|-------------------------|------------|----------------------------------------------------------------------------------------------------|
| -start                  | -S         | Starts a process chain; waits for the process chain to complete; returns the process chain log, process logs, and process spool lists. |
| -chainid <i>chainid</i> | n/a        | ID mask of process chains to be displayed.                                                                                             |
|                         |            |                                                                                                    |

| -wait                 | n/a | Causes Universal Connector to wait for the SAP job to complete processing.      |
|-----------------------|-----|---------------------------------------------------------------------------------|
| -chainlog {yes no}    | n/a | Specification for whether or not the process chain log will be returned.        |
| -processlogs {yes no} | n/a | Specification for whether or not the process logs will be returned.             |
| -joblog {yes no}      | -g  | Specification for whether or not the job's job log is returned.                 |
| -spoollist {yes no}   | -s  | Specification for whether or not the spool lists of all job steps are returned. |

### INFO PACKAGES $\,$ { DISPLAY INFOPACKAGE STATUS | DISPLAY INFOPACKAGES | RUN INFOPACKAGE | START INFOPACKAGE | WAIT INFOPACKAGE }

#### DISPLAY INFOPACKAGE STATUS -display status -chainid [-logid]

| Long Form       | Short Form | Description                                                                            |
|-----------------|------------|----------------------------------------------------------------------------------------|
| -display status | -D status  | Displays the current status for the InfoPackage instance identified by the request ID. |
| -requestid ID   | n/a        | Request ID for InfoPackage instance for which the status is to be displayed.           |

### DISPLAY INFOPACKAGES -display infopackages [-jobstatus] [-infopackage] [-infosource] [-source\_system] [-infopackage] [-datasource]

| Long Form                | Short Form | Description                                                                         |
|--------------------------|------------|-------------------------------------------------------------------------------------|
| -display status          | -D status  | Displays a list of InfoPackages on the SAP system that meet the specified criteria. |
| -jobstatus status        | n/a        | SM37-batch-status.                                                                  |
| -infopackage <i>mask</i> | n/a        | Name of the mask InfoPackage to select.                                             |
| -infosource mask         | n/a        | InfoSource mask for which the InfoPackages were created.                            |
| -source_system mask      | n/a        | Source system mask for which the InfoPackages were created.                         |
| -datasource mask         | n/a        | Data Source mask for which the InfoPackages were created.                           |

#### RUN INFOPACKAGE -run -infopackage -jobname

| Long Form                | Short Form | Description                                                                                                    |
|--------------------------|------------|----------------------------------------------------------------------------------------------------|
| -run                     | -R         | Starts an InfoPackage; waits for the InfoPackage request to complete; returns status messages for the completed Infopackage request. |
| -infopackage <i>mask</i> | n/a        | Name of the mask InfoPackage to select.                                                                                              |

| -jobname <i>jobname</i> | n/a | Name of an SAP job. |
|-------------------------|-----|---------------------|
| ,                       |     | •                   |

#### START INFOPACKAGE -start -infopackage -jobname

| Long Form               | Short Form | Description                                                                                                    |
|-------------------------|------------|----------------------------------------------------------------------------------------------------|
| -start                  | -S         | Starts an InfoPackage request on the SAP system and, optionally, waits for the InfoPackage request to complete. |
| -infopackage mask       | n/a        | Name of the mask InfoPackage to select.                                                                         |
| -jobname <i>jobname</i> | n/a        | Name of an SAP job.                                                                                             |

#### WAIT INFOPACKAGE -wait -requestid

| Long Form     | Short Form | Description                                                                  |
|---------------|------------|------------------------------------------------------------------------------|
| -wait         | n/a        | Waits for an InfoPackage to complete.                                        |
| -requestid ID | n/a        | Request ID for InfoPackage instance for which the status is to be displayed. |

# **Universal Connector for SAP 6.7.x Quick Reference Guide - Configuration Options for Program Execution**

# OPTIONS { HOST USER [CFT] [COMMAND FILE] [EXIT CODES] [INFORMATIONAL] [LOCAL] [MESSAGE] [RFC] }

#### HOST {-dest -client | -ashost -sysnr -client [-gwhost] [-gwserv] | -r3name -mahost [-group]} -max\_xbp -saplang -xmiaudit

| Long Form               | Short Form     | Description                                                                                                    |
|-------------------------|----------------|----------------------------------------------------------------------------------------------------|
| -dest destination       | -e destination | Destination name in the saprfc.ini.                                                                                                    |
| -client <i>client</i>   | -c client      | SAP client number for a Type A RFC connection.                                                                                                    |
| -ashost hostname        | n/a            | Host name of an SAP application server for a Type A RFC connection.                                                                                                    |
| -sysnr number           | n/a            | SAP system number of an SAP application server for a Type A RFC Connection.                                                                                                    |
| -gwhost host            | n/a            | Host name of the SAP gateway for a Type A RFC connection.                                                                                                    |
| -gwserv service         | n/a            | Service name of the SAP gateway for a Type A RFC connection.                                                                                                    |
| -r3name <i>name</i>     | n/a            | System ID of the SAP system to which you want to connect for a Type B RFC connection.                                                                                                    |
| -mshost host            | n/a            | Host name of the message server for a Type B RFC connection.                                                                                                    |
| -group <i>groupname</i> | n/a            | Name of the group of application servers for a Type B RFC connection.                                                                                                    |
| -max_xbp version        | n/a            | Maximum version of the SAP XBP interface that will be used during USAP execution.                                                                                                    |
| -saplang language       | n/a            | SAP logon language used for the USAP session                                                                                                    |
| -xmiaudit level         | n/a            | Sets the XMI audit level to be used for the execution of the command. The amount of information logged in the XMI log increases with higher audit level values.  Valid values are 0, 1, 2, and 3. [Default is 0.] |

#### USER -userid -pwd

| Long Form | Short Form | Description |
|-----------|------------|-------------|
|           |            |             |

| -userid <i>userid</i> | -u userid   | Remote SAP user ID with which the command runs. |
|-----------------------|-------------|-------------------------------------------------|
| -pwd <i>password</i>  | -w password | Remote SAP user ID's password.                  |

#### CFT [-cmdid] [-restart] [-autorestartok] [-cft\_abap] [-cft\_cmd\_prefix] [-cft\_secure\_cft] [-cft\_target\_host]

| Long Form              | Short Form | Description                                                                                                    |
|------------------------|------------|----------------------------------------------------------------------------------------------------|
| -cmdid id              | -c         | Command identifier: associates an SAP job with the Universal Connector command that started it. This value facilitates fault tolerance/restartability. |
| -restart option        | n/a        | Identifies whether or not this instance of the USAP job is a restart attempt.  Valid values are YES, NO, and AUTO. If YES or AUTO, -cmdid is required. |
| -autorestartok option  | n/a        | Controls whether or not 'AUTO' is allowed for the -restart option.  Valid values are YES and NO. [Default is NO.]                                      |
| -cft_cmd_prefix prefix | n/a        | Prefix command required for the operating system of the target host. This option is used with (and only applies to) the command ID option.             |
| -cft_target_host host  | n/a        | Target host to use for the command ID job step when the command ID option is used.                                                                     |
| -cft_abap program      | n/a        | ABAP program to use for the command ID job step                                                                                                    |
| -cft_secure_cft option | n/a        | Mode of client fault tolerance to be used for the command invocation.                                                                                  |

#### COMMAND FILE [-file | -encryptedfile [-key] ]

| Long Form           | Short Form | Description                                             |
|---------------------|------------|---------------------------------------------------------|
| -file file          | -f         | Name of a plain text command options file.              |
| -encryptedfile file | -х         | Name of an encrypted command options file.              |
| -key <i>key</i>     | -K         | Key used to encrypt the encrypted command options file. |

#### EXIT CODES [-activeec] [-readyec] [-scheduledec] [-releasedec] [-terminatedec] [-finishedec]

| Long Form          | Short Form | Description                               |
|--------------------|------------|-------------------------------------------|
| -activeec exitcode | n/a        | USAP exit code for the job active status. |
| -readyec exitcode  | n/a        | USAP exit code for the job ready status.  |

| -scheduledec exitcode  | n/a | USAP exit code for the job scheduled status.  |
|------------------------|-----|-----------------------------------------------|
| -releasedec exitcode   | n/a | USAP exit code for the job released status.   |
| -terminatedec exitcode | n/a | USAP exit code for the job terminated status. |
| -finishedec exitcode   | n/a | USAP exit code for the job finished status.   |

#### INFORMATIONAL { -help | -version }

| Long Form | Short Form | Description                      |
|-----------|------------|----------------------------------|
| -help     | -h         | Writes help text.                |
| -version  | -v         | Writes program version and exit. |

#### LOCAL [-system\_id] [-bif\_directory] [-plf\_directory]

| Long Form                                                                | Short Form | Description                                                                                |
|--------------------------------------------------------------------------|------------|--------------------------------------------------------------------------------------------|
| -system_id <i>id</i> <sup>z</sup>                                        | n/a        | Local Universal Broker with which USAP must register.                                      |
| -bif_directory directory u                                               | n/a        | Broker Interface File (BIF) directory where the Universal Broker interface file is located |
| -plf_directory directory u                                               | n/a        | Program Lock File (PLF) directory where the program lock files are located.                |
| <ul> <li>Valid only with z/OS.</li> <li>Valid only with UNIX.</li> </ul> |            |                                                                                            |

#### MESSAGE [-level] [-lang] [-trace\_file\_lines] [-trace\_table]

| Long Form                   | Short Form         | Description                                                         |
|-----------------------------|--------------------|---------------------------------------------------------------------|
| -level level                | -l <level></level> | Message level: trace, audit, info, warn, or error.                  |
| -lang language              | -L <lang></lang>   | Message and text language.                                          |
| -trace_file_lines lines     | n/a                | Maximum number of lines to write to the trace table.                |
| -trace_table size,condition | n/a                | Trace table size, and under what condition it is written to a file. |

### RFC [-rfc\_listen\_interval] [-rfc\_logon\_retry\_count] [-rfc\_logon\_retry\_interval] [-rfc\_retry\_count] [-rfc\_retry\_interval] [-rfc\_trace\_dir]

| Long Form                          | Short Form | Description                                                                                                    |
|------------------------------------|------------|----------------------------------------------------------------------------------------------------|
| -rfc_listen_interval interval      | n/a        | Number of seconds that will elapse between RFC listen calls. These are polling calls that are performed repeatedly to determine if an RFC event is available.                     |
| -rfc_logon_retry_count count       | n/a        | Number of unsuccessful RFC logon retry attempts that can occur before USAP terminates the logon process and ends unsuccessfully.                                                  |
| -rfc_logon_retry_interval interval | n/a        | Number of seconds that will elapse between a failed RFC logon attempt and the retry of that logon attempt.                                                                        |
| -rfc_retry_count count             | n/a        | Number of unsuccessful RFC call retry attempts that can occur before USAP terminates the RFC call retry process and ends unsuccessfully.                                          |
| -rfc_retry_interval interval       | n/a        | Number of seconds that will elapse between a failed RFC call and the retry of that RFC call.                                                                                      |
| -rfc_timeout interval              | n/a        | Time constraint on all RFC functions, with the exception of blocking connection calls: the number of seconds that can elapse before USAP considers an RFC call to have timed out. |
| -rfc_trace_dir path                | n/a        | Directory where RFC trace files will be written. [Default is /tmp.]                                                                                                    |

#### Universal Connector for SAP 6.7.x Quick Reference Guide - Environment Variables

#### **ENVIRONMENT VARIABLES**

The following table contains the environment variables that Universal Connector uses. The first column is their equivalent command line option. Command line options override environment variable settings.

| Command Line Option Environment Variable |               |
|------------------------------------------|---------------|
|                                          |               |
| -userid                                  | USAPUSERID    |
| -pwd                                     | USAPPWD       |
| -level                                   | USAPDLEVEL    |
| -lang                                    | USAPDLANG     |
| -sub                                     | USAPSUBMIT    |
| -mod                                     | USAPMODIFY    |
| -run                                     | USAPRUN       |
| -start                                   | USAPSTART     |
| -abort                                   | USAPABORT     |
| -purge                                   | USAPPURGE     |
| -wait                                    | USAPWAIT      |
| -syntax                                  | USAPSYNTAX    |
| -dest                                    | USAPDEST      |
| -client                                  | USAPCLIENT    |
| -targetserver                            | USAPTARGETSRV |
| -jobname                                 | USAPJOBNAME   |
| -jobid                                   | USAPJOBID     |
| -stepnum                                 | USAPSTEPNUM   |
|                                          |               |

| -abapname    | USAPABAPNAME          |
|--------------|-----------------------|
| -varselopt   | USAPVARSELOPT         |
| -poll        | USAPPOLL              |
| -transtab    | USAPTRANSTAB          |
| -spoollist   | USAPSPOOLLIST         |
| -joblog      | USAPJOBLOG            |
| -output      | USAPOUTPUT            |
| -selusername | USAPSELUSERNAME       |
| -fromdate    | USAPFROMDATE          |
| -todate      | USAPTODATE            |
| -fromtime    | USAPFROMTIME          |
| -totime      | USAPTOTIME            |
| -nodate      | USAPNODATE            |
| -withpred    | USAPWITHPRED          |
| -released    | USAPRELEASED          |
| -scheduled   | USAPSCHEDULED         |
| -ready       | USAPREADY             |
| -running     | USAPRUNNING           |
| -finished    | USAPFINISHED          |
| -aborted     | USAPABORTED           |
| -xmiaudit    | USAPXMIAUDIT          |
| -activeec    | USAPACTIVEEXITCODE    |
| -readyec     | USAPREADYEXITCODE     |
| -scheduledec | USAPSCHEDULEDEXITCODE |

| -releasedec               | USAPRELEASEDEXITCODE          |
|---------------------------|-------------------------------|
| -terminatedec             | USAPTERMINATEDEXITCODE        |
| -finishedec               | USAPFINISHEDEXITCODE          |
| -rfc_timeout              | USAP_RFC_TIMEOUT              |
| -rfc_logon_timeout        | USAP_RFC_LOGON_TIMEOUT        |
| -rfc_logon_retry_interval | USAP_RFC_LOGON_RETRY_INTERVAL |
| -rfc_logon_retry_count    | USAP_RFC_LOGON_RETRY_COUNT    |
| -rfc_listen_interval      | USAP_RFC_LISTEN_INTERVAL      |
| -rfc_retry_interval       | USAP_RFC_RETRY_INTERVAL       |
| -rfc_retry_count          | USAP_RFC_RETRY_COUNT          |

#### Example

The following example:

- 1. Defines a SAP job based on the job definition in file sapjob1.usp.
- Starts the job.
   Waits for its completion.

The job's joblog is written to standard error and the job's spoollists are written to standard output.

usap -userid MYUSER -pwd MYPASS -dest BIN\_HS0011 -client 900 -sub sapjobl.usp -start -wait